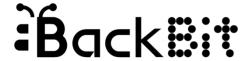

# Cartridge for Commodore Quick Reference Guide

Compatible with C64, SX64, C128 (and VIC 20/VC20 with optional adapter)

Navigation: ↑ ← CRSR HOME DEL Type name to search, RETURN to run. RUN-STOP goes to BASIC.

## F1 = UTILS/OPTIONS (global)

Create Directory. Presentation Mode. Rip From Disk. Set Clock. Startup Colors/Disk.

# F3 = PROPS (properties of selection)

Rename File. View Documentation.

#### F5 = SAVES (version control)

Open/Export/Rename/Duplicate/Erase.

#### F7 = TOOLS (for selection)

Autostart On Boot. Burn To Disk. Combine. Duplicate. Erase. Extension Support.

Supports PRG, CRT, D64/71/81 & more!

Get support @ forum.backbit.io

# <u>IMPORTANT:</u>

Always power off machine when inserting/removing cartridge. Operate in case to avoid static electricity discharge.

# To Upgrade Firmware:

Plug in USB cable to PC/Mac.

### Install Loader:

http://pjrc.com/teensy/loader.html

Download firmware:

http://backbit.io/downloads

Use paperclip to trigger update.

## **About Saves/Versions:**

Original is never altered. Modified files stored in hidden .saves folder and can be exported. BBT stores versions internally.

# **Troubleshooting:**

Use contact cleaner on cartridge slot. Hold cartridge button while powering on (until light goes on) to go to file browser.

## **Optional Accessories:**

BackButton™ wired remote
TwoBit™ joystick doubler
GenAssister™ joystick adapter
VIC20/VC20 adapter
(available at http://store.backbit.io)